## **Stopping a Voluntary Deduction (Allotment), Continued**

## **Procedures**,

continued

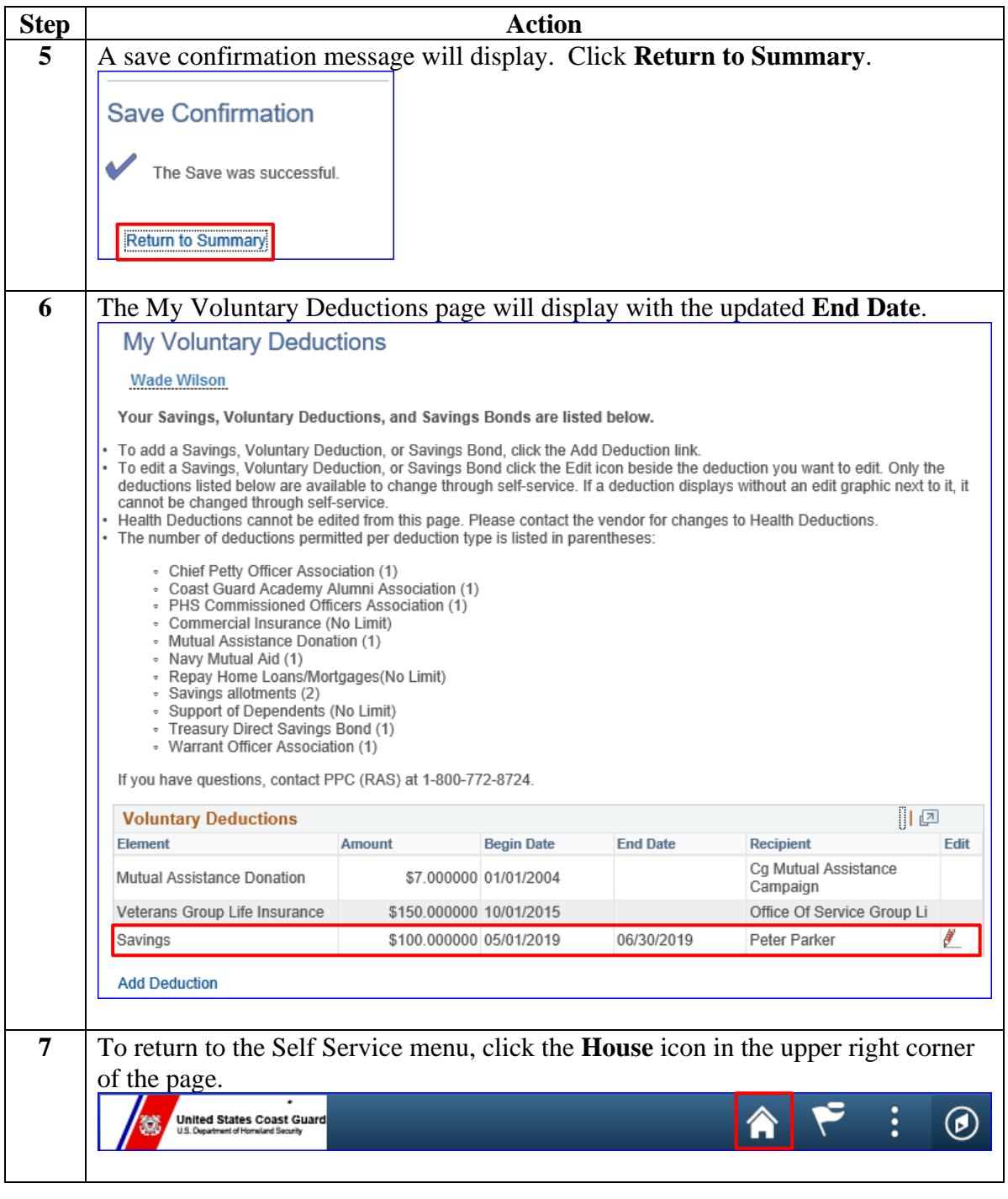